## **Ondes3D**

**ONDE3D is a 4th order FD code that simulates seismic wave propagation in an elastic medium.**

**It implements C-PML absorbing layers from D.Komatitsch and R.Martin (Geophysics, 2007) It has been written by Hideo Aochi and Ariane Ducellier from BRGM.**

**It implements C-PML absorbing layers from D.Komatitsch and R.Martin (Geophysics, 2007)**

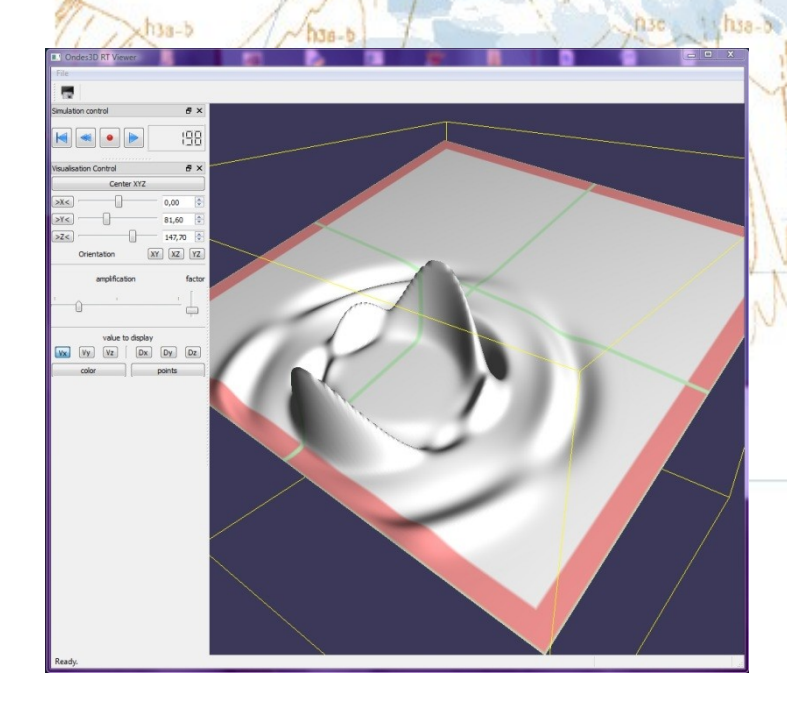

**It has been parallelized using MPI & OpenMP and ported to CUDA + MPI (Geophys. J. Int. 2010) GPGPU version gave a speed-up of ~ 40x (one** 

**GPU proc compared to one CPU core).**

### **Ondes3D / StarPu**

211321 6766.130

**The aim is to port Ondes3D on top of the StarPU runtime system.**

 $d$ 7-hts

hsa-b

 $d$ <sub>2</sub> he

 $-1.89374046 - 625.5$ 

**As Ondes3D exists in CPU and CUDA versions, we will use previous CPU and CUDA implementations as a basis for the codelets**

**As Ondes3D is a FD code, we will also use the stencil example from StarPU as a basis for the StarPU tasks creation and management.**

 $67 - h$ <sub>18</sub>

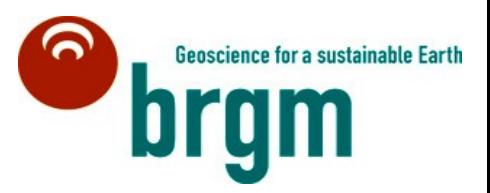

## **ONDES3D CUDA version**

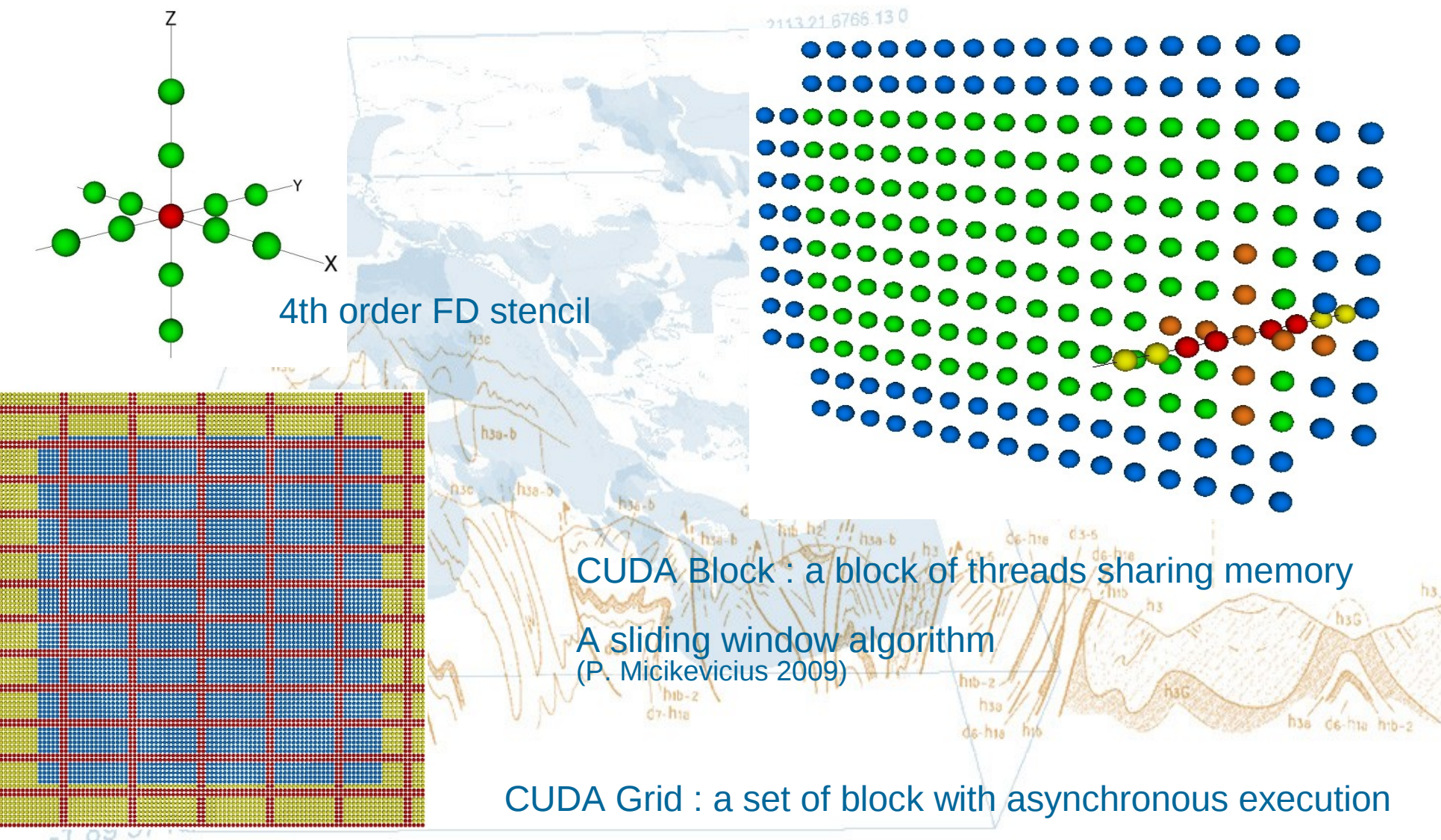

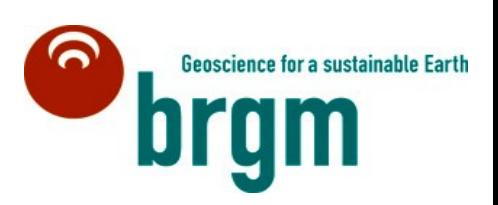

 $-1.00 \vee$ 

### **Ondes3D / StarPu**

**StarPU uses task-level parallelism -> we need to decompose all the simulation into basic tasks less dependent as possible of each other.**

2113 21 6766.130

**Use data parallelism to decompose the domain into a set of blocks with asynchronous execution, to increase the number of independant tasks.**

**Sequential version of Ondes3d : Code structure**

**<initializations/>**

**<time loop>**

**<update source momentum/> <compute velocity vector from stress tensor/> <compute stress tensor from velocity vector/> <record seismograms/> </time loop>**<br>89 3740 46 -625 5

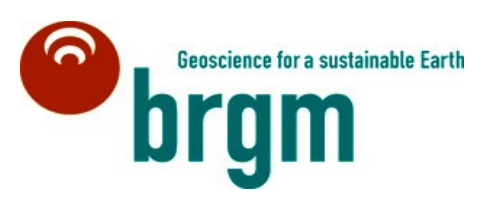

## **Parallel ONDES3D : Tasks**

**Let's look further at the code structure for a parallel implementation (CUDA+MPI): Data are no more located in the same place and boundaries have to be exchanged.**

2113 21 6766.130

**Update source momentum Receive stress boundaries from neighbours Load stress boundaries to GPU memory Compute velocity from stress Save velocity boundaries from GPU memory to MPI buffers Send velocity boundaries to neighbours Receive velocity boundaries from neighbours Copy velocity boundaries to GPU memory Compute stress from velocity Save stress boundaries from GPU memory to MPI buffers Send stress boundaries to neighbours Record seismograms**  $67.716$ 

 $d$ 7-hta

 $-189.$ 

**If we decompose the domain into a set of blocks for StarPU, and we can no more assure that the data are located in the same place, these are the tasks we will have to achieve for each iteration.**

**As the domain we use are often much longer & larger than deep, the domain will be cut in X and Y directions.**

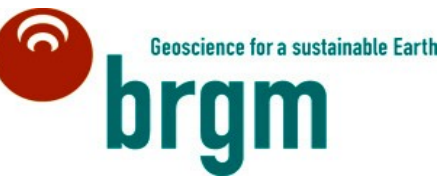

# **Ondes3D :**

**With StarPU, no need to think about data as GPU data or as CPU data.**

**Just define handlers binded to your data so that starPU can manage its placement. Thus, no need to explicitly copy data from or to GPU. It is completely managed by StarPU.**

**So the previous tasks become :** 

**For each iteration : Update source**

**Load stress boundaries & Compute velocity from stress Save & send velocity boundaries for each direction Load velocity boundaries & Compute stress from velocity Save & send stress boundaries for each direction**

**Record seismograms**<br>-1.89.3740.46.-625.5

## **Tasks creation**

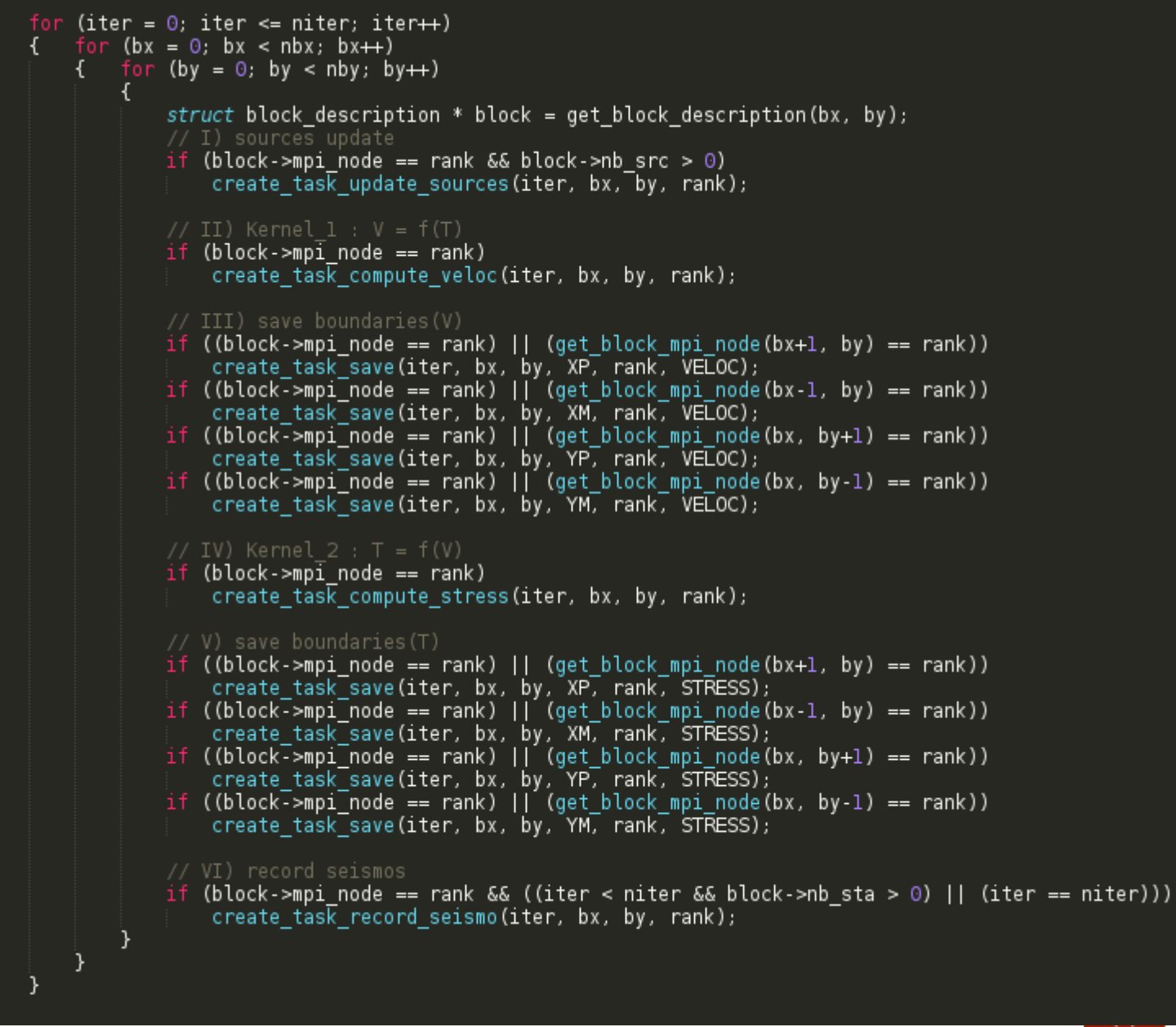

 $d$ 7-hta

J hib

 $1 h<sub>2</sub>$ 

 $-1.89374$ 

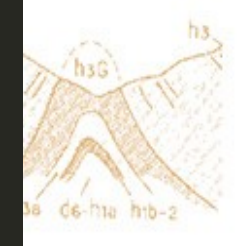

## **Ondes3D : data handlers**

2113 21 6766.130

**All StarPU tasks work with data handlers.**

 $-1.89374046 - 625.5$ 

**Data arrays have to be bound with data handlers of several kinds (block, vector ...) to allow StarPU to manage their copy and placement.**

 $67 - h$ <sub>18</sub>

**For each Task we declare the access mode for those handlers (R, RW, W) so that StarPU can build the dependency graph.**

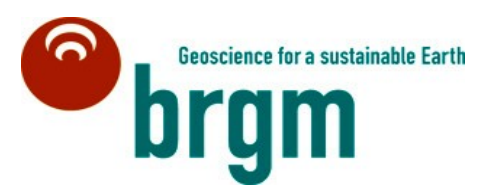

### **Ondes3D : data handlers**

2113 21 6766.130

 $\frac{\prod_{i=1}^{n} h_{3a-b}}{h_{1a}h_{2a}}$ 

**-> DATA handlers for each blocks**

#### **For each inner domain & CPML point :**

Velocity : 3 floats (block + boundaries) [RW] Stress : 6 floats (block + boundaries) [RW] Force : 3 floats (block only) [RW] Models physical parameters : 4 floats (block only) [R]

#### **For each CPML point :**

 $d$ 7-hta

 $-1.89374046 - 625.5$ 

CPMLs arrays : 18 floats (block only) [R]

+ one indirection array (int, block only) for CPML points [R]

### **Ondes3D : data handlers**

```
void create task update sources (unsigned iter, unsigned x, unsigned y, unsigned local rank)
    struct starpu task *task = starpu task create();
    struct block description *descr = get block description(x,y);
    // data handles
    task - > handles [0] = descr->force handle [0]:
    task - > handles [1] = descr->force handle [1];
    task -\frac{1}{2} = descr->force handle [2]
    task - > c1 = & c1 \text{ update source};task->cl arg = arg;
    starpu task submit(task);
struct starpu codelet cl update source =
    where = 0#ifdef STARPU USE CUDA
        STARPU CUDAI
#endifSTARPU CPU.
    .cpu_funcs = {update_sources_cpu], NULL},
#ifdef STARPU USE CUDA
    .cuda funcs = {update sources cuda, NULL},
#endif.model = &cl update source model,
    .nbuffers = \overline{3}.
    .modes = {STARPU RW, STARPU RW, STARPU RW}
\overline{1}static void update sources cpul(void *descr[], void *arq )
    struct block description* block = (struct block description*)arg ;
    int workerid = starpu worker get id();
    struct starpu block interface *b fx = (struct starpu block interface *)descr[0];
    struct starpu_block_interface *b_fy = (struct starpu_block_interface *)descr[1];
    struct starpu block interface *b f_2 = (struct starpu block interface *)descr[2];
    float *fx = (float *)b fx->ptr;float *fy = (float *)bfy - prf;float * fz = (float * )b fz->ptr;
```
**We attach to task data handlers (previously allocated with starpu\_malloc)**

**We recover pointers on the data through these handlers**

 $d$ <sub>6</sub>-h<sub>18</sub>

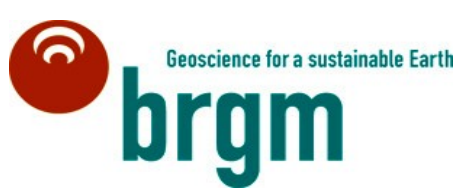

has de-hia hib-2

# **Ondes3D : partitionning**

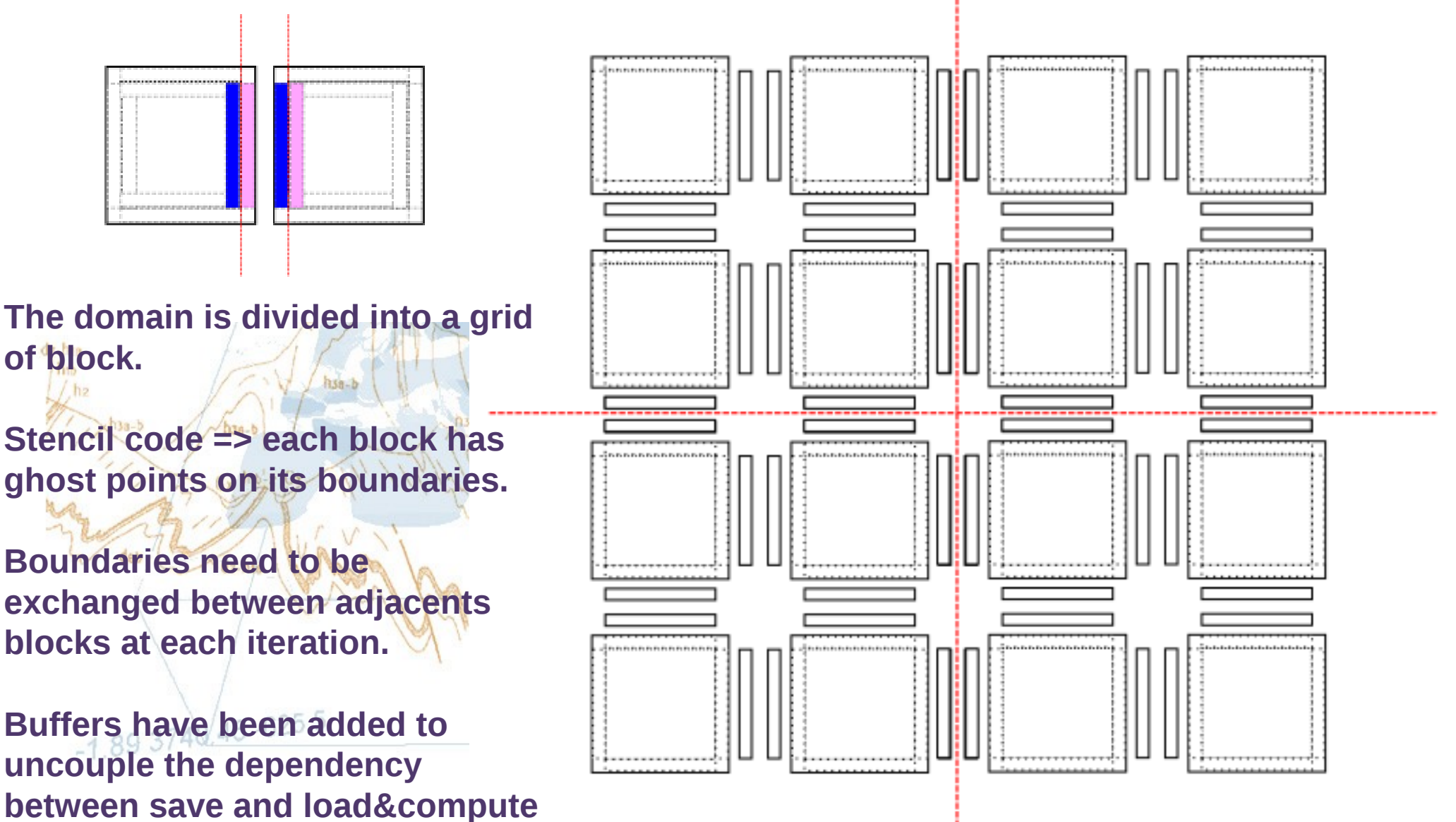

**for 2 neighbours blocks.**

## **Ondes3D : MPI partitionning**

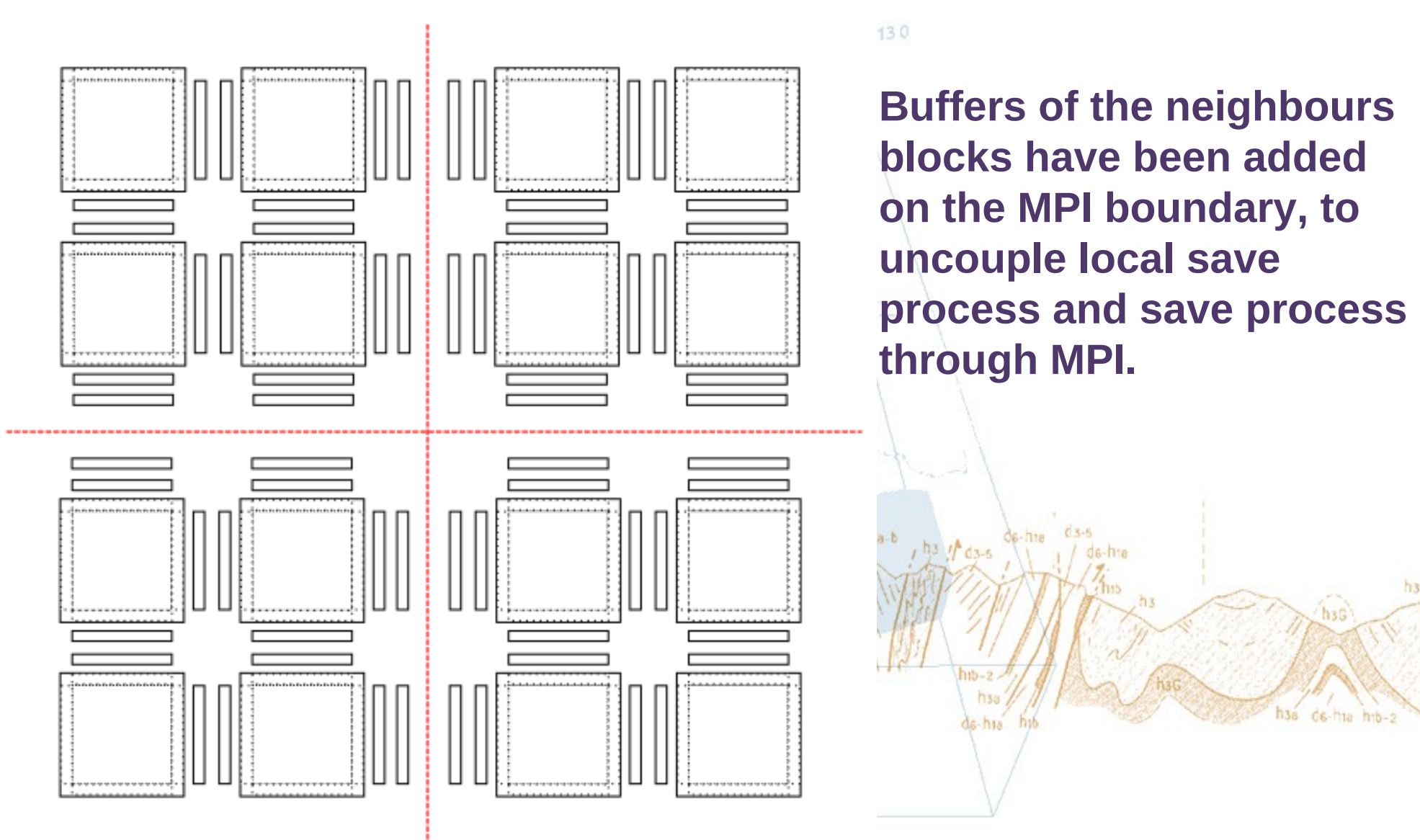

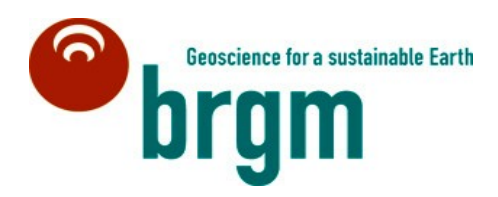

## **Ondes3D : save task**

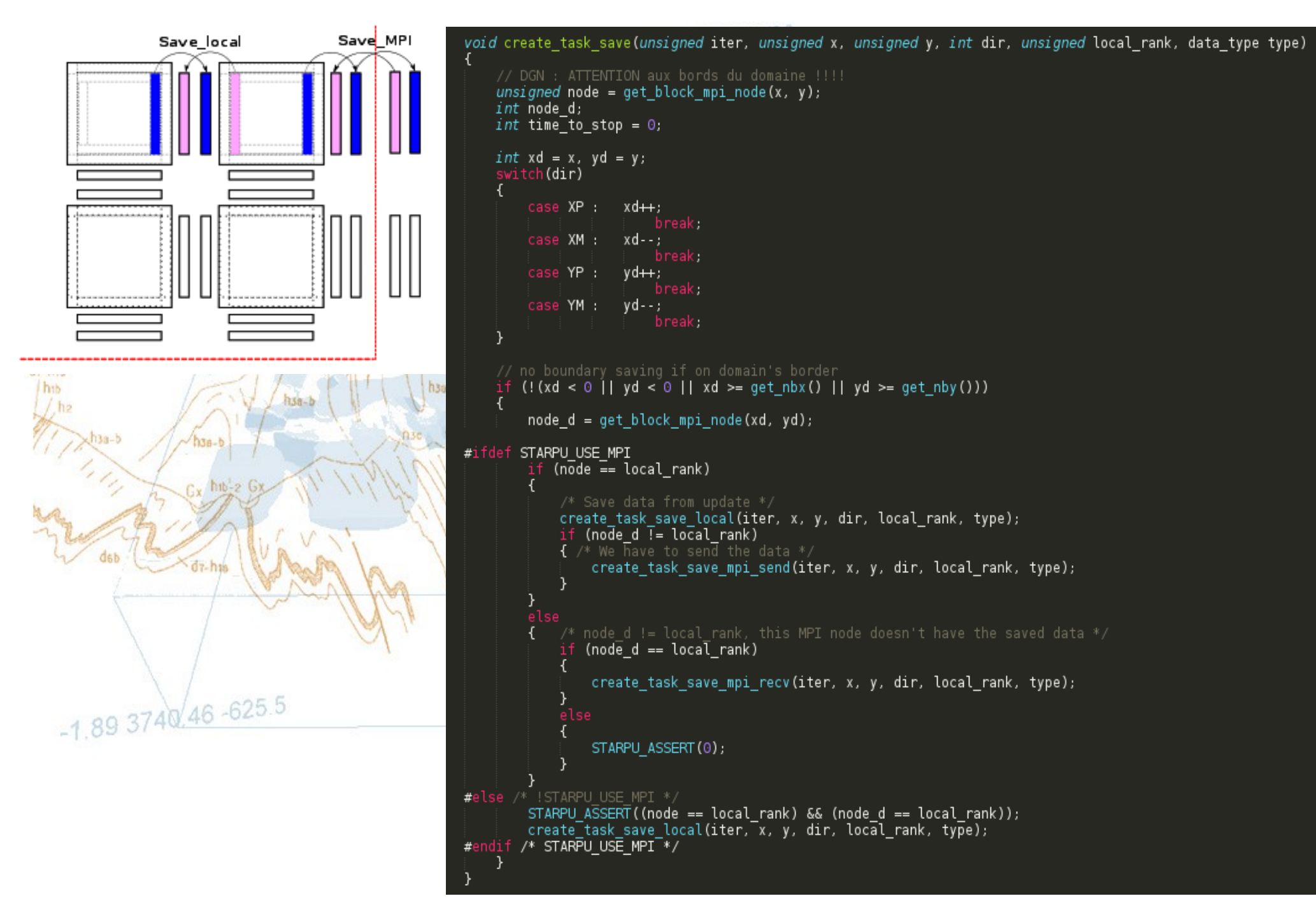

## **Optimisations : work in progress ...**

2113.21.6766.130

#### **- partitionning**

models rather plate-shaped : cutting in XY direction instead of Z :

- decreases the overall volume of copy and the size of MPI messages
- increase the number of save tasks (better for scheduling?)

 $h3a - 1$ 

but : copy of non adjacent memory chunks : increase overhead cost of memcpy.

#### **- size of blocks :**

 $-1.89374046 - 625.5$ 

 $d$ 7-h<sub>10</sub>

Large enough to keep the number of CUDA blocks large enough to cover the global memory accesses.

Small enough to keep a large number of tasks so that scheduling can be efficient

As the size of blocks decrease, the memory use increase dramatically

=> influence of granularity on performance -> need to run much more tests

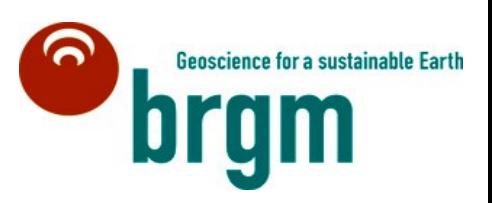

## **Optimisations : work in progress ...**

2113.21.6766.130

#### **- Data layout**

 $d_7$ -hin

3 directions of vectors uncoupled (Vx[], Vy[] & Vz[] instead of Vxyz[]) and aligned.

- good for CUDA kernels because of constraints for coalescing accesses.
- not good for CPU kernels, because of bad cache use

Size of blocks multiple of CUDA blocks size : better for CUDA kernels, not sensible for CPU kernels

#### **- Influence of scheduling policy**

Not tested yet

 $-1.89374046 - 625.5$ 

=> A lot of tests to run ... difficult to evaluate before testing.

## **Optimisations : work in progress ...**

2113 21 6766.130

**CPMLS : should we implement different blocks and tasks to calculate CPMLs?**

**- less complexity in kernels, but partitionning and tasks creation more**   $d$ 7-hta **complex**  $18138 - 8$ 

**- maybe better cost model : duration of compute tasks more homogeneous, no more correlated to the block position => better scheduling ?**

hxe

 $-1.893740.46 - 625.5$ 

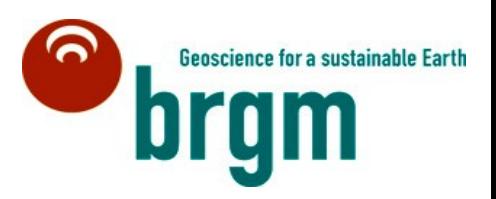